# **Table of Contents**

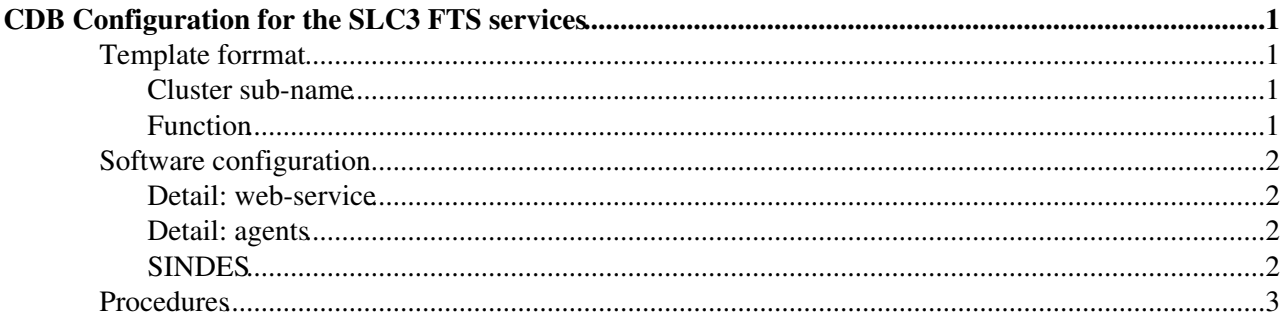

# <span id="page-1-0"></span>**CDB Configuration for the SLC3 FTS services**

This descirbes the CDB configuration for two of the following services, **FTS-T0-EXPORT** and **FTS-T0-EXPORT**, the ones currently running on SLC3.

The SLC4-based service (\*-21) are described in [FtsTier0CDBConfiguration21.](https://twiki.cern.ch/twiki/bin/view/LCG/FtsTier0CDBConfiguration21)

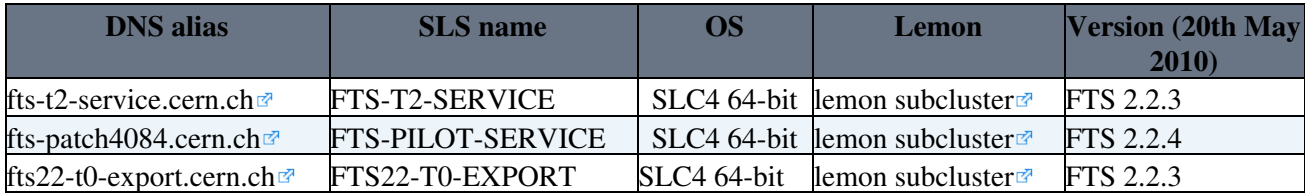

### <span id="page-1-1"></span>**Template forrmat**

All FTS components are contained within a single CDB Template which is [pro\\_type\\_gridfts\\_slc3.tpl](http://lemonweb.cern.ch/cdb-tpl-view/tpl_view.php?profile=prod/pro_type_gridfts_slc3) with all the operating independent configuration in [pro\\_system\\_gridfts.tpl](http://lemonweb.cern.ch/cdb-tpl-view/tpl_view.php?profile=prod/pro_system_gridfts) $\mathbb{F}$ .

For each node we use two variables to define the node type and the sub cluster it belongs to:

```
 "/system/function" = "ftschannel";
 "/system/cluster/subname" = "prod"
 "/system/function" = "ftsmon";
 "/system/cluster/subname" = "prod"
 "/system/function" = "ftsws";
 "/system/cluster/subname = "tiertwo"
 "/system/function" = "ftsvo";
 "/system/cluster/subname = "pilot"
```
#### <span id="page-1-2"></span>**Cluster sub-name**

This controls which FTS service the node serves. For the SLC3-based services, there are two:

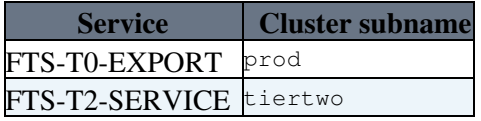

See [FtsTier0Deployment](https://twiki.cern.ch/twiki/bin/view/LCG/FtsTier0Deployment) for the current up-to-date status of which nodes are deployed for which services.

For a description of these services themselves, see [ScGridFTS](https://twiki.cern.ch/twiki/bin/view/FIOgroup/ScGridFTS).

### <span id="page-1-3"></span>**Function**

This describes what the node actually does within the cluster (i.e. whether it is an  $ETA$  agent node or a  $FTS$ webservice node).

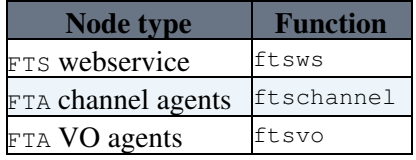

See [FTSServiceClass](https://twiki.cern.ch/twiki/bin/view/FIOgroup/FTSServiceClass) for a description of what each component is for.

#### FtsTier0CDBConfiguration20 < LCG < TWiki

N.B. There are no monitoring components (FTM) for the SLC3 service (these all run on SLC4).

### <span id="page-2-0"></span>**Software configuration**

All components of the FTS are configured using YAIM underneath the ncm-yaim component and CDB configuration. YAIM uses the ncm configuration trees:

```
/software/components/yaim/
/software/components/yaim/FTA/
```
/software/components/yaim/FTS/

to control the FTS configuration. The YAIM configuration tree in [pro\\_system\\_gridfts.tpl](http://lemonweb.cern.ch/cdb-tpl-view/tpl_view.php?profile=prod/pro_system_gridfts)<sup>{{}}</sup> defines trhe full configuration for the two services.

Once the CDB template is updated then on the nodes in question the profiles should be updated and the ncm component should be run. A typical cycle follows.

- 1. fts116 # ccm-fetch
- $2.$  fts116 # ncm-ncd --co yaim
- 3. If the nom generated yaim config file /etc/lcg-quattor-site-info.def has not be modified then yaim will not run. Delete the file to force YAIM to run.

Note that a yaim configuration will restart tomcat on the FTS web-services but will not restart the FTA agents, the FTA agents must be restarted by themselves service transfer-agents restart

#### <span id="page-2-1"></span>**Detail: web-service**

The web-service requires almost no configuration, except the database password, which is delivered by the fts\_oracle\_passwd SINDES component. This file dropped in by SINDES (/etc/fts-passwords/fts-db-password) is automatically picked up by ncm-yaim component.

- The DBURL (FTS DBURL) is set to give the correct JDBC database connect string.
- The HOST\_ALIAS (FTS\_HOSTALIAS) is set for BDII to publish the correct DN alias instead of the local hostname.

See [FtsServerInstall20](https://twiki.cern.ch/twiki/bin/view/LCG/FtsServerInstall20) and [FtsYaimValues20](https://twiki.cern.ch/twiki/bin/view/LCG/FtsYaimValues20) for more details.

### <span id="page-2-2"></span>**Detail: agents**

In short, the configuration specifies which agent daemons reside on whch nodes in the cluster, and what the various properties of the FTS agent daemons are. The database password is the same as for the web-service for a given FTS service.

See [FtsServerInstall20](https://twiki.cern.ch/twiki/bin/view/LCG/FtsServerInstall20) and [FtsYaimValues20](https://twiki.cern.ch/twiki/bin/view/LCG/FtsYaimValues20) for more details.

### <span id="page-2-3"></span>**SINDES**

SINDES is used to add:

- the standard host certificates
- the standard load-balancing snmpd password
- the standard password file information
- the ssh key (not standard)
- $\bullet$  fts\_oracle\_passwd which is a cluster-level component that delivers the database passwords to the nodes, using the sub-cluster name to select the correct password

## <span id="page-3-0"></span>**Procedures**

Service manager procedures are availble at [FtsServiceProcedures](https://twiki.cern.ch/twiki/bin/view/FIOgroup/FtsServiceProcedures).

This topic: LCG > FtsTier0CDBConfiguration20 Topic revision: r5 - 2008-09-15 - GavinMcCance

**Copyright &© 2008-2020 by the contributing authors. All material on this T**TWiki collaboration platform is the property of the contributing authors. Ideas, requests, problems regarding TWiki? [Send feedback](https://cern.service-now.com/service-portal/search.do?q=twiki)